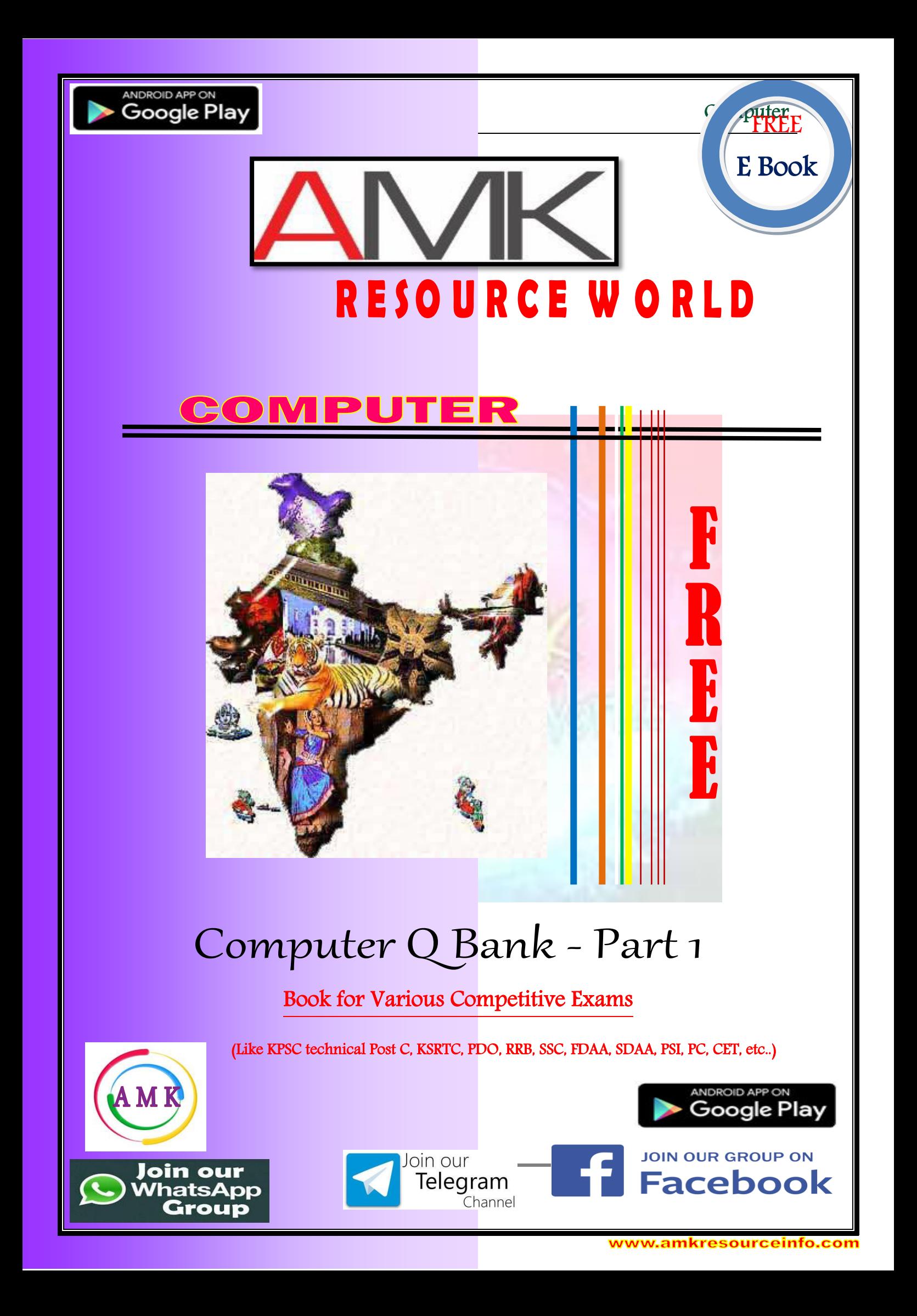

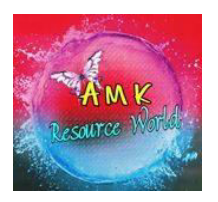

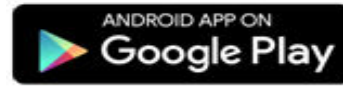

[www.amkresourceinfo.com](http://www.amkresourceinfo.com/)

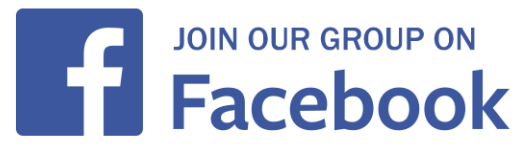

# Computer Q Bank – Part 1

• Which of the following groups consists of only output devices?

#### Plotter, Printer, Monitor

• A(n) ………..contains commands that can be selected.

#### menu

A collection of related information sorted and dealt with as a unit is a–

#### file

• An error is also known as-

#### bug

• Which part of the computer helps to store information?

#### Disk drive

- The process of a computer receiving information from a server on the Internet is known downloading
- Which of the following refers to the fastest, biggest and most expensive computers? Supercomputers
- The role of a ………... generally is to determine a buyer's needs and match it to the correct hardware and software.

#### computer sales representative

- A series of instructions that tells a computer what to do and how to do it is called a– program
- ……….is a set of keywords, symbols, and a system of rules for constructing statements by which humans can communicate the instructions to be executed by a computer.

# A computer program

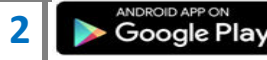

**2** [www.amkresourceinfo.com](http://www.amkresourceinfo.com/)

- The name of the computer's brain is– CPU
- A(n) ………., is a device that electronically processes data, converting it to information. computer
- The basic goal of computer process is to convert data into-

# information

• Where is the disk put in a computer?

# In the disk drive

• Restarting a computer that is already on is referred to as-

# warm booting

E-mail (electronic mail) is–

# the transmission of messages and flies via a computer network

• The output devices make it possible to-

# view or print data

 $A$  chat is

# a typed conversation that takes place on a computer

• Which of the following groups consists of only input devices?

# Mouse, Keyboard, Scanner

• What menu is selected to cut, copy, and paste?

# Edit

- To find an individual item in a me immediately, ……….is used. direct access
- To make a notebook act as a desktop model, the notebook can be connected to a ……….which is connected to a monitor and other devices.

# docking station

• Storage that retains its data after the power is turned off is referred to as-

# non-volatile storage

Which of the following is an example of connectivity?

# Internet

 Changing an existing document is called ……….the document. editing

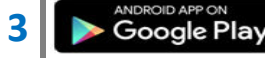

 In................................processes, the changes made in the linked object do not reflect and save in the original document.

# Embedding

 .................................. allows you to insert mathematical symbols and formulae in the document.

## Object

A cell in a different sheet can be referred using.

# (Sheet name) ! (cell reference)

• To move cursor to the beginning of the document press–

# CTRL + HOME

• CTRL + Up Arrow moves the cursor-

# One paragraph up

A key or combination of keys which is ......... should be assigned as shortcut symbol.

# Unassigned

To connect networks of similar protocols, ....... are used.

# Bridges

........................... is used to add or put into your document such as a picture or text.

# Squeeze in

Office Assistant is–

# An animated character that offers help and suggestions

• Which of the following of are numeric data types?

# Floating point

Internet is ............................... switched network.

# Packet

• The disks stores information in–

# Tracks and sectors

An http requrest contains.................. parts.

3

• Which of the following is not a software?

ALU

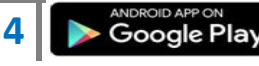

• The feature of Word that automatically adjusts the amount of space between certain combination of characters so that an entire word looks more evenly spaced is termed

#### Kerning

• Printed version of documnet is known as-

## Hard Copy

 If you are stuck on a page of website on Internet explorer and you want to get the update frequently, what will you do?

#### Refresh button

• A data warehouse–

# Is organized around important subject areas

• To change the name of an Excel worksheet-

# Double click at the work-sheet tab and type a new name

 The process that deals with the technical and management issues of software development is–

#### Software process

• Which of the following is not an output device?

#### Keyboard

• What is not true about computer file?

# A file size can be negative whole number of bytes upto a system limit

. ................... key is the example of Toggle key.

# Caps Lock

• In the field of computing, cookies are not known as-

#### HTML cookie

• Which of the following does not correctly explain a desktop computer?

# It is a type of portable computer

• What does OS stand for in the field of computing and business?

# **Operating**

Main circuit of computer is known as.....

# Motherboard

• In computing, what is the process by which a running computer system is restarted without the need to interrupt the power?

#### Warm reboot

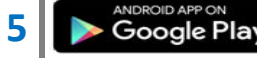

**5** [www.amkresourceinfo.com](http://www.amkresourceinfo.com/)

 Which of the following enables the server to manage data, users, groups, security, applications, etc. ?

#### Network operating system

OLAP stands for–

## On-line analytical processing

The information of credit and debit card are stored on–

# Megnetic strip card

• IT stands for-

# Information Technology

Memory that cannot be processed directly by CPU is–

#### Secondary memory

Which of the following is associated with Internet?

# Home page

Goods marked with which of the following tags can be tracked electronically?

#### RFID

 Which of the following refers to use of the Internet for transactions and communication between organizations?

#### B2B

RAM stands for–

Random Access Memory

# Visit our Website

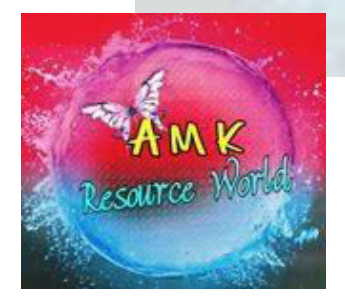

[www.amkresourceinfo.com](http://www.amkresourceinfo.com/)

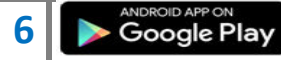

**6**  $\triangleright$  Google Play

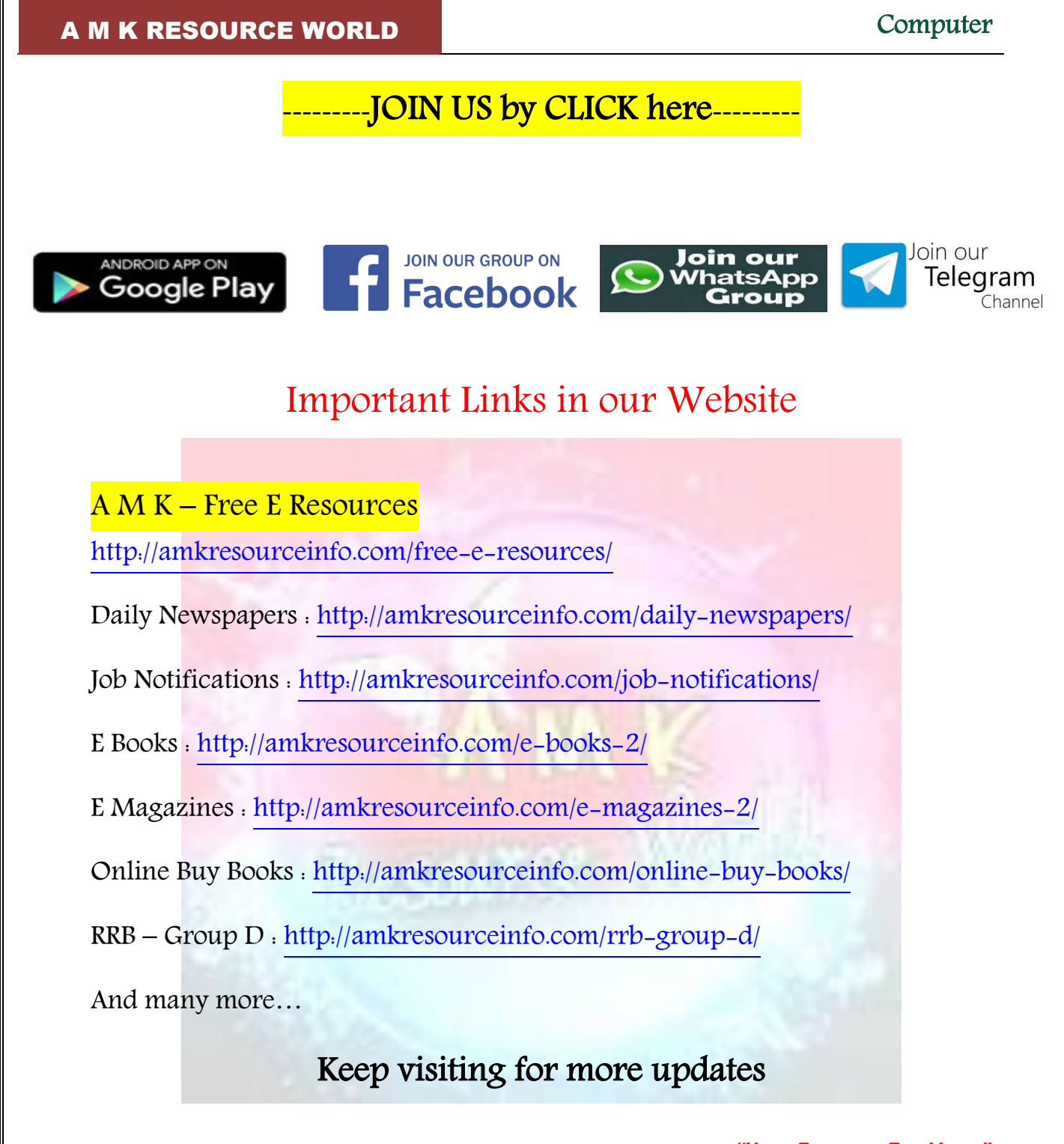

**"Your Success, Our Motto"**

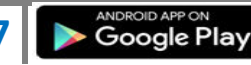